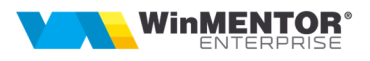

# **DLL-urile din foldere sunt pentru CLIENT (pe calculatorul unde ruleaza WME)!**

*Aplicatiile 32B trebuie sa utilizeze DLL-uri speciale pentru 32B. Aplicatiile 64B trebuie sa utilizeze DLL-uri speciale pentru 64B.* 

Va rog cititi cu mare atentie indicatiile de mai jos, deoarece daca nu copiati in destinatia potrivita, executabilul x32 sau x64 nu-si gaseste DLL-urile.

## **Cazul 1:**

Pe un calculator cu Windows 32, continutul arhivei din directorul PG\_DLL\_x32 in C:\Windows\System32

### **Cazul 2:**

#### Pe un calculator cu Windows 64:

 2.A: Daca se folosesc **executabile pe 32B**: continutul arhivei din directorul PG\_DLL\_x32 in **C:\Windows\SysWOW64**

2.B: Daca se folosesc **executabile pe 64B**: continutul arhivei din directorul PG\_DLL\_x64 in

#### **C:\Windows\System32**

\*Desigur, daca se folosesc executabile atat pe 32B cat si pe 64B se executa atat de la pasul 2.A cat si 2.B.

**Nota:** 

**Pentru cei care folosesc exclusiv executabile de 64 sau exclusiv executabile de 32b: Cele doua variante de DLL-uri au majoritatea nume IDENTICE, drept care NU se pot pune ambele variante langa executabilul de WME, se pot pune dll-uri de 64b cu exe de 64b exclusiv, sau se pot pune dll-uri de 32b cu exe de 32b exclusiv.**